#### LAB-4 Preliminary

Please follow the instructions in the document and mail your pdf-files to the TA of your section

artunsel@gmail.com,

#### [karahanmehmet13@gmail.com](mailto:karahanmehmet13@gmail.com)

Please name your pdf files as in the given example file:

Mehmet-Ali-Demir-111211102-lab-1-preliminary-G-3.pdf

Mehmet-Ali-Demir-111211102-lab-1-labreport-G-3.pdf

ALSO STATE YOUR SECTION in the E-MAIL, [there are 3 sections]

section-1 TA: Mehmet Karahan,

section-2 TA: Mehmet Karahan,

section-3 TA: Artun Sel.

PLEASE READ "Important Rules" section at the end of this document before submitting your document.

THE DEADLINE: Friday, November 11, 2022, 20:00.

WARNING: Any work submitted at any time within the first 24 hours following the published submission deadline will receive a penalty of 10% of the maximum amount of marks available. Any work submitted at any time between 24 hours and up to 48 hours late will receive a deduction of 20% of the marks available.

# **Contents**

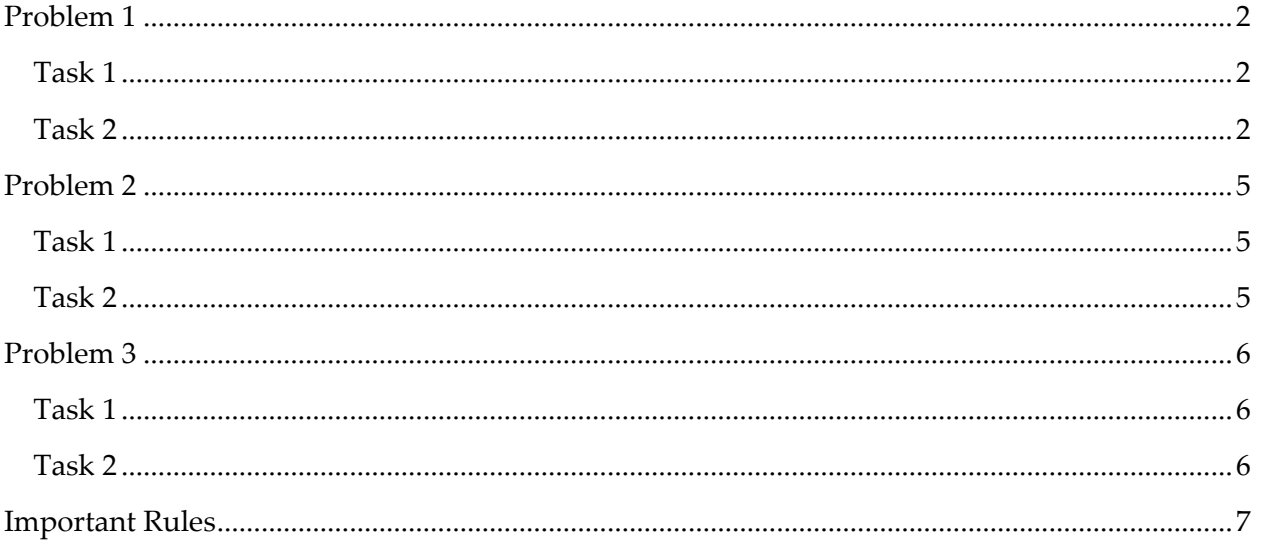

#### <span id="page-1-0"></span>Problem 1

[This problem is given as an example. Analyze this problem then try to solve Problem-2.]

#### <span id="page-1-1"></span>Task 1

For a given TF, plot the Bode Diagram using matlab's 'bodemag' function.

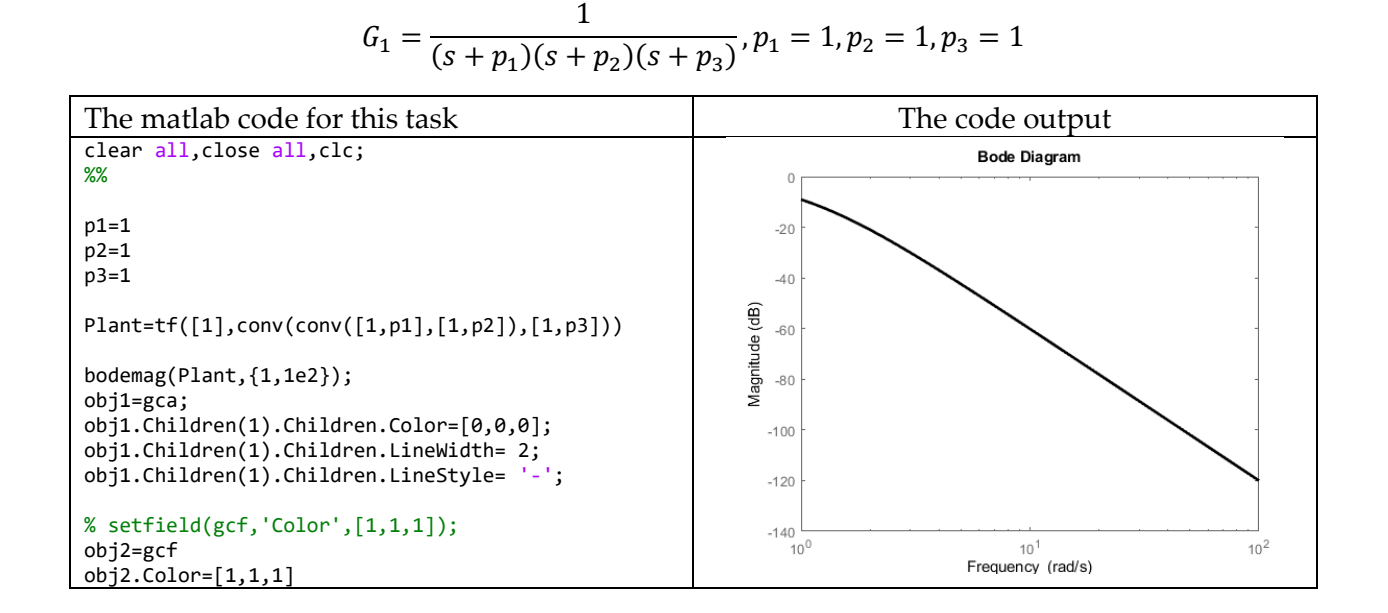

### <span id="page-1-2"></span>Task 2

Consider the case where the parameters take values between a defined range. For this case, discretize the range for each parameter and plot the bode diagram for each discretization point.

$$
p_{1\,nom} = 1, p_{2\,nom} = 1, p_{3\,nom} = 1
$$

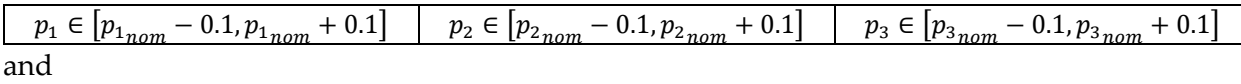

 $p_{1 \text{vec}} = \text{linspace}(\overline{p_{1 \text{nom}} - 0.1} | p_{1 \text{nom}} + 0.1 | 10)$   $p_{2 \text{vec}} = \text{linspace}(\overline{p_{2 \text{nom}} - 0.1} | p_{2 \text{nom}} + 0.1 | 10)$   $p_{3 \text{vec}} = \text{linspace}(\overline{p_{3 \text{nom}} - 0.1} | p_{3 \text{nom}} + 0.1 | 10)$ 

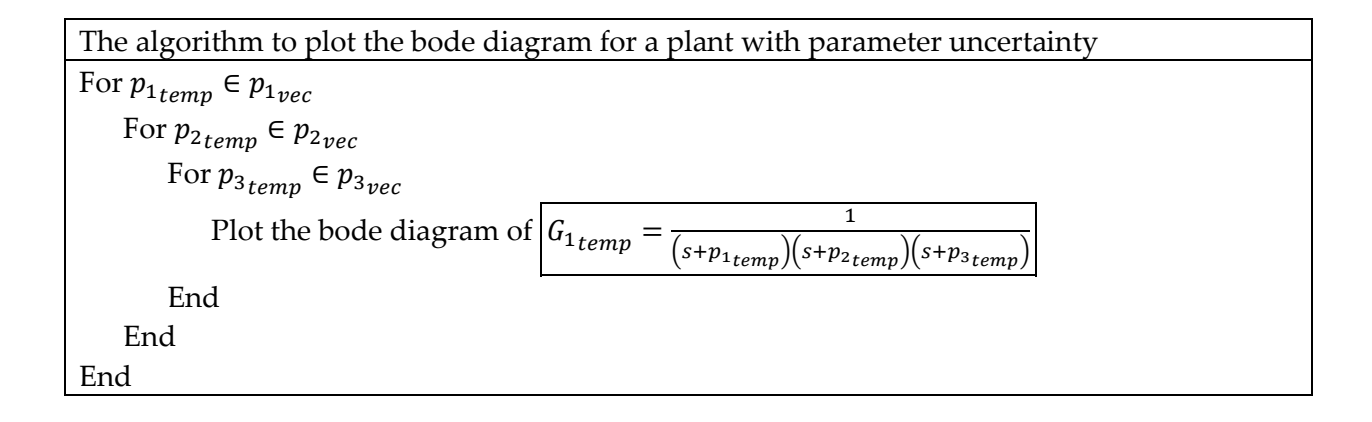

The corresponding matlab code for this algorithm is given as

Matlab code

```
clear all,close all,clc;
p1=1
p2=1
p3=1
% p_range=[p_min,p_max]
p1_range=[p1-0.1,p1+0.1]
p2_range=[p2-0.1,p2+0.1]
p3_range=[p3-0.1,p3+0.1]
p1_vec=linspace(p1_range(1),p1_range(2),10);
p2_vec=linspace(p2_range(1),p2_range(2),10);
p3_vec=linspace(p3_range(1),p3_range(2),10);
w_vec=logspace(0,2,20); % w_vec={1e1,1e2}
mag_matrix=zeros(length(p1_vec)*length(p2_vec)*length(p3_vec),...
     length(w_vec));
ii=1;
for i_1=1:1:length(p1_vec)
    for i_2=1:1:length(p2_vec)
         for i_3=1:1:length(p3_vec)
            p1_temp=p1_vec(i_1);
             p2_temp=p2_vec(i_2);
             p3_temp=p3_vec(i_3);
             Plant_temp=tf([1],conv(conv([1,p1_temp],[1,p2_temp]),[1,p3_temp]));
% [mag,phase,wout] = bode(sys,w)
             [mag,phase,wout] = bode(Plant_temp,w_vec);
mag=squeeze(mag)';
mag_matrix(ii,:)=mag;
i i = i i + 1; end
     end
end
%% PLOTTING THE BODE DIAGRAMS
for ii=1:1:size(mag_matrix,1)
    semilogx(w_vec,20*log10(mag_matrix(ii,:)),...
        'Color', [0, 0, 1], ... 'LineStyle','--',...
 'LineWidth',[.5]); hold on;
end
setfield(gcf,'Color',[1,1,1]);
xlabel('Freq (rad/s)');
ylabel('Magnitude (dB)');
```
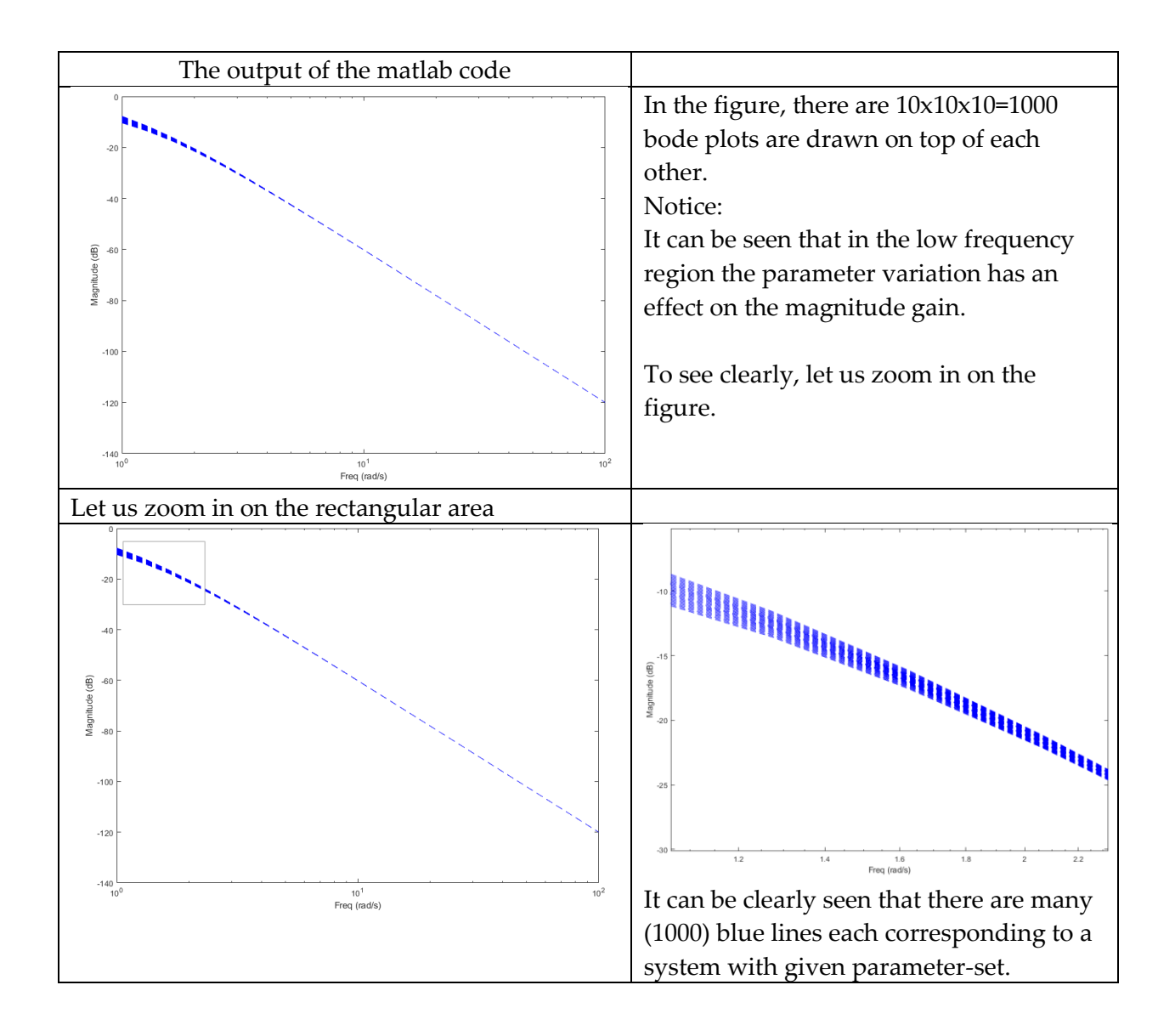

#### <span id="page-4-0"></span>Problem 2

#### <span id="page-4-1"></span>Task 1

For a given TF, plot the Bode Diagram using matlab's 'bodemag' function.

$$
G_1 = \frac{(s+p_4)}{(s+p_1)(s+p_2)(s+p_3)}, p_1 = 1, p_2 = 1, p_3 = 1, p_4 = 1
$$

# <span id="page-4-2"></span>Task 2

Consider the case where the parameters take values between a defined range. For this case, discretize the range for each parameter and plot the bode diagram for each discretization point.

$$
p_{1_{nom}} = 1, p_{2_{nom}} = 1, p_{3_{nom}} = 1, p_{4_{nom}} = 1
$$

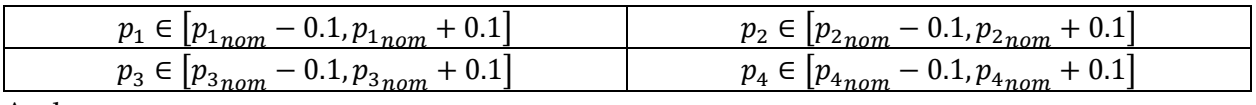

And

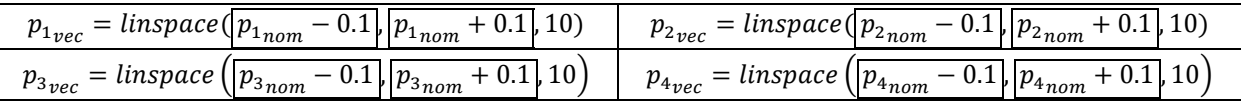

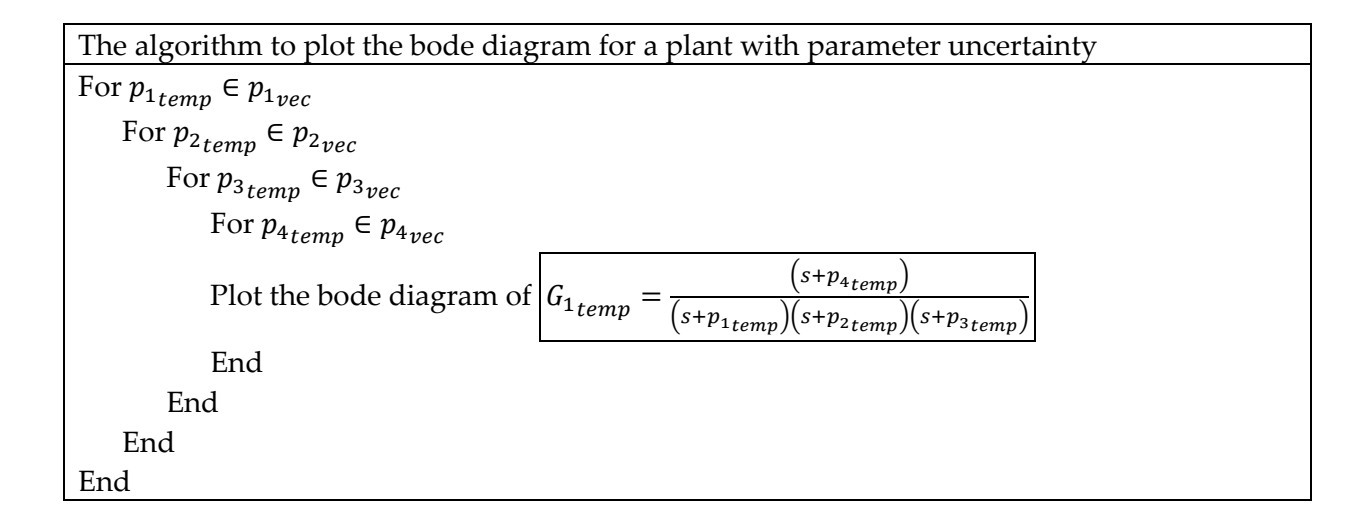

#### <span id="page-5-0"></span>Problem 3

#### <span id="page-5-1"></span>Task 1

For a given TF, plot the Bode Diagram using matlab's 'bodemag' function.

$$
G_1 = \frac{(s - p_4)}{(s + p_1)(s + p_2)(s + p_3)}, p_1 = 1, p_2 = 1, p_3 = 1, p_4 = 1
$$

# <span id="page-5-2"></span>Task 2

Consider the case where the parameters take values between a defined range. For this case, discretize the range for each parameter and plot the bode diagram for each discretization point.

$$
p_{1_{nom}} = 1, p_{2_{nom}} = 1, p_{3_{nom}} = 1, p_{4_{nom}} = 1
$$

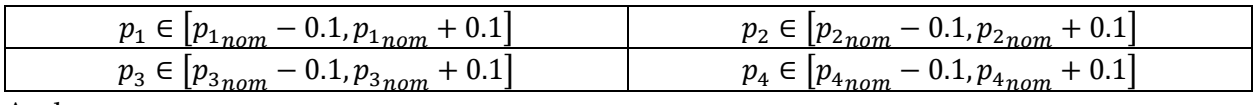

And

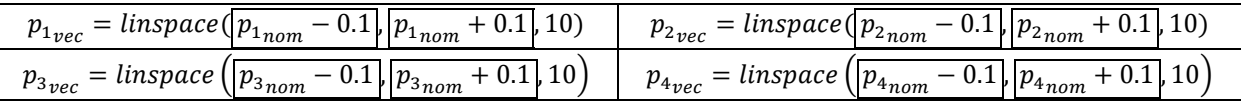

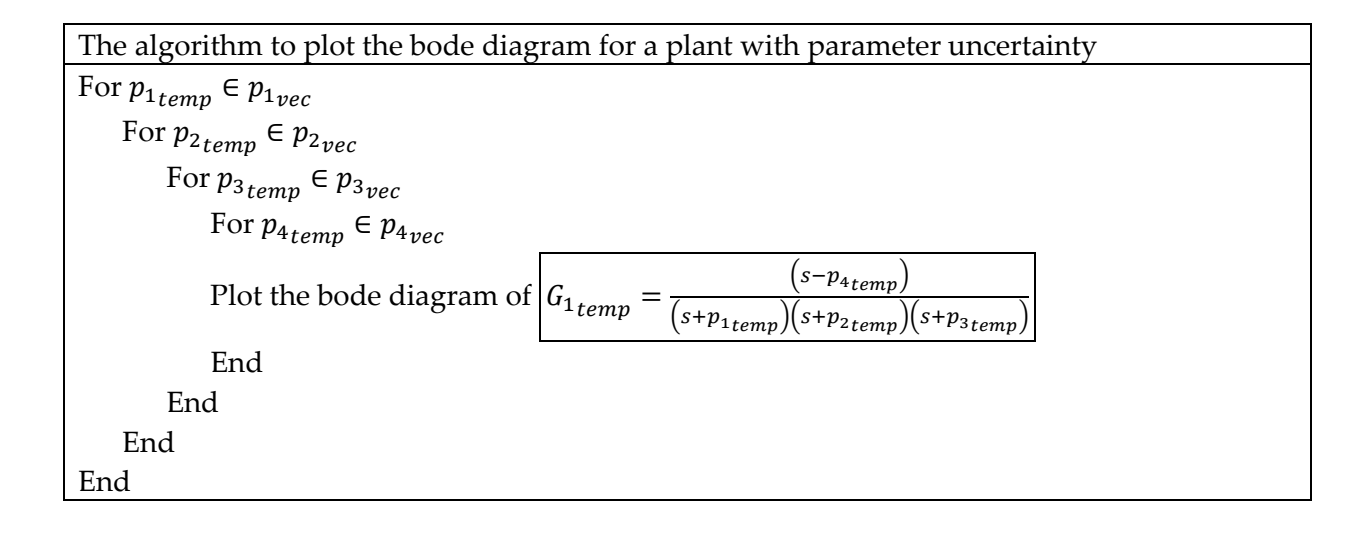

# <span id="page-6-0"></span>Important Rules

The following is the list of the rules that must be followed. The failure of following the rules listed below will be resulted in point-deduction as stated in the table.

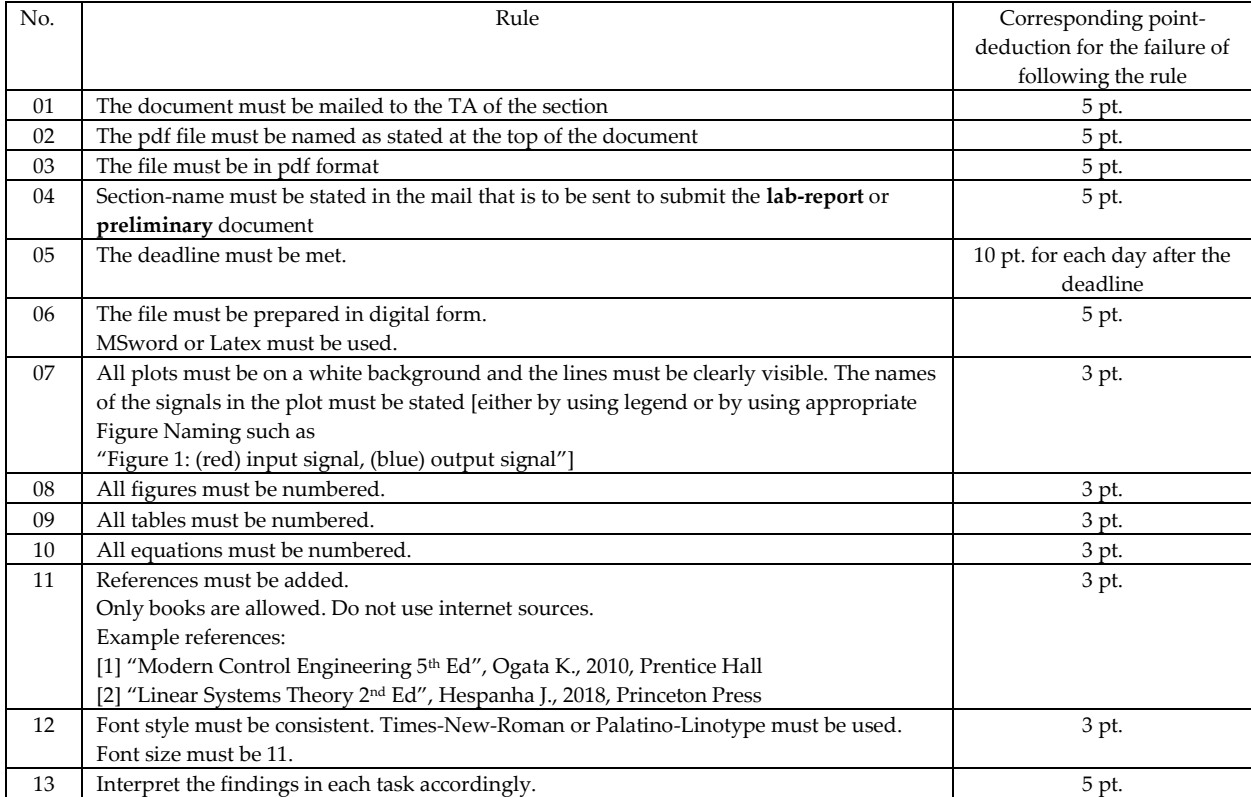